https://sbssa.ac-normandie.fr/?L-application-Pages-de-l-ENT-comme-aide-memoire-dans-la-realisation-d-u n-chef-d

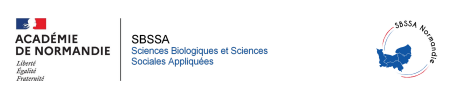

## **L'application « Pages » de l'ENT comme aide-mémoire dans la réalisation d'un chef d'œuvre.**

- Se former - Date de mise en ligne : mardi 6 juin 2023

**Copyright © Sciences biologiques et sciences sociales appliquées - Tous droits**

**réservés**

Cet article s'appuie sur l'application **Pages** (un autre article se référant à cet outil a **déjà été mis en ligne**) et à pour but de proposer un support pour organiser et référencer les actions menées dans le cadre d'un chef d'œuvre par exemple.

Hélène Giret avait également proposé un article recensant l'ensemble des évènements du chef d'œuvre sous forme d'une frise chronologique (réalisable via un outil de l'ENT). Avec **Pages**, il s'agit d'une autre façon de recueillir et de présenter les données compilées au cours des deux années du chef d'oeuvre. L'objectif étant de permettre aux élèves d'avoir accès à un historique et [ainsi mie](https://sbssa.ac-normandie.fr/?Organiser-le-chef-d-oeuvre-L-Educ-de-Normandie-propose-un-outil)ux se préparer à l'oral en terminale.

Cette application repose sur le principe d'une page interactive (comme un blog en quelque sorte) et permet d'ajouter aisément du contenu. Voici un bref tutoriel de son utilisation et le rendu tel qu'il apparait sur l'ENT.